### + PDF FACTORY

Your ultimate solution to pdf files

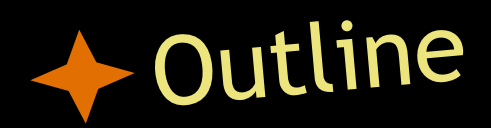

### ● Overview

### ● UI design philosophy

### ● Architecture

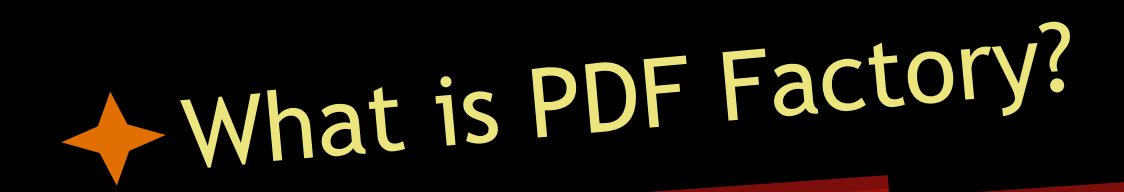

- A GUI front-end to PDFJam
- Helps in modifying/manipulating PDF files

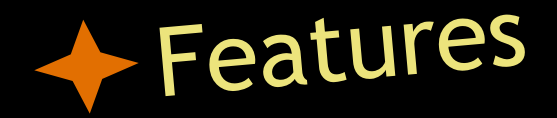

- Opening/previewing pages of a PDF file
- Cut/Copy/Paste/Delete
- Rotate pages
- N-up/2 sides offset
- File merging
- Works across multiple files

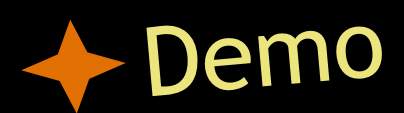

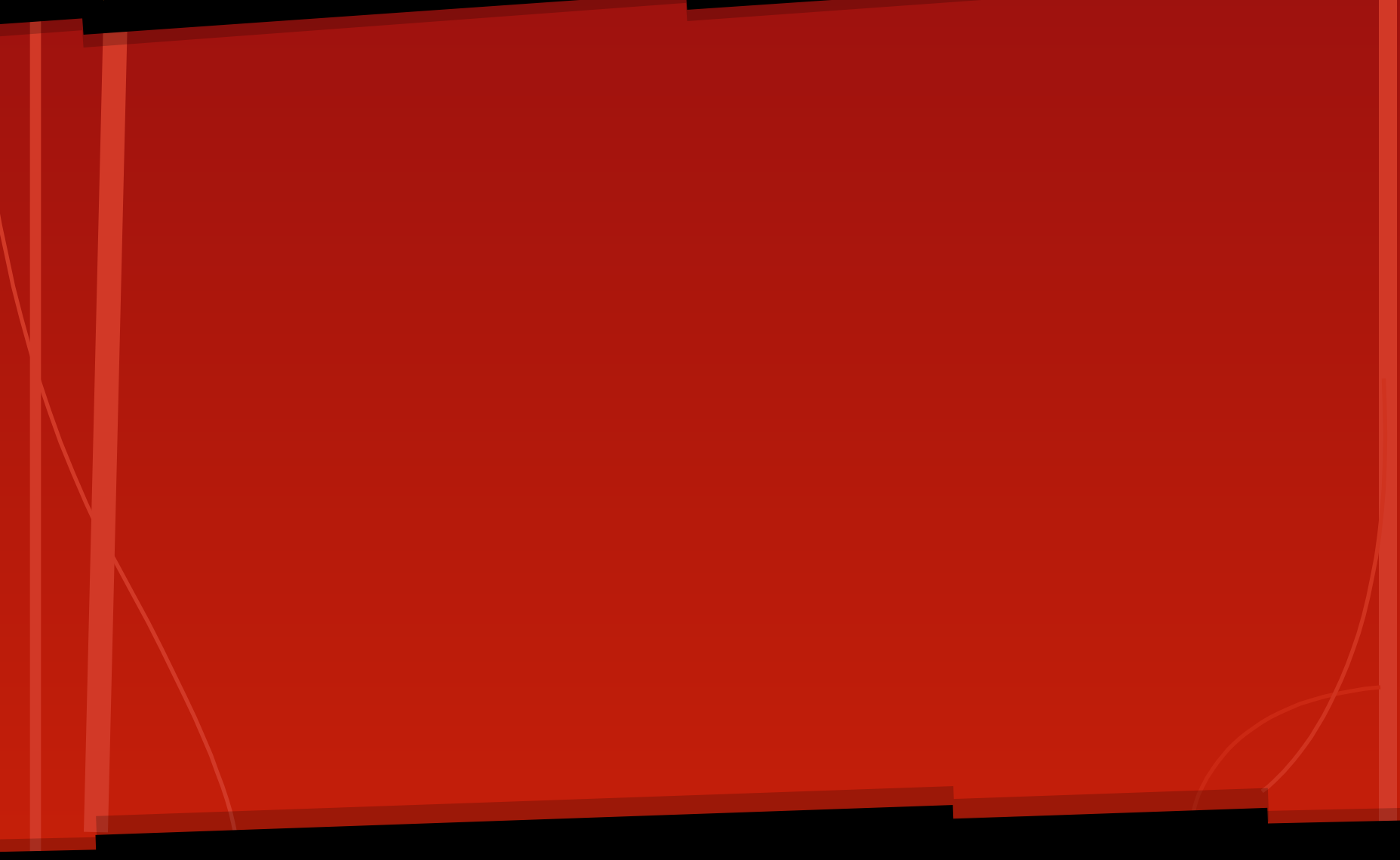

### UI Design philosophy

#### Goals:

- Intuitive, mostly depends on mouse clicks
- Easy access across multiple files
- Compensate for PDFJam's low speed through queuing commands

### ◆ Focuses on mouse clicks

 $MyS...$ 

 $\overline{D}$  Budd...

**O** CS32...

 $\blacksquare$ CS21..

Panavi...

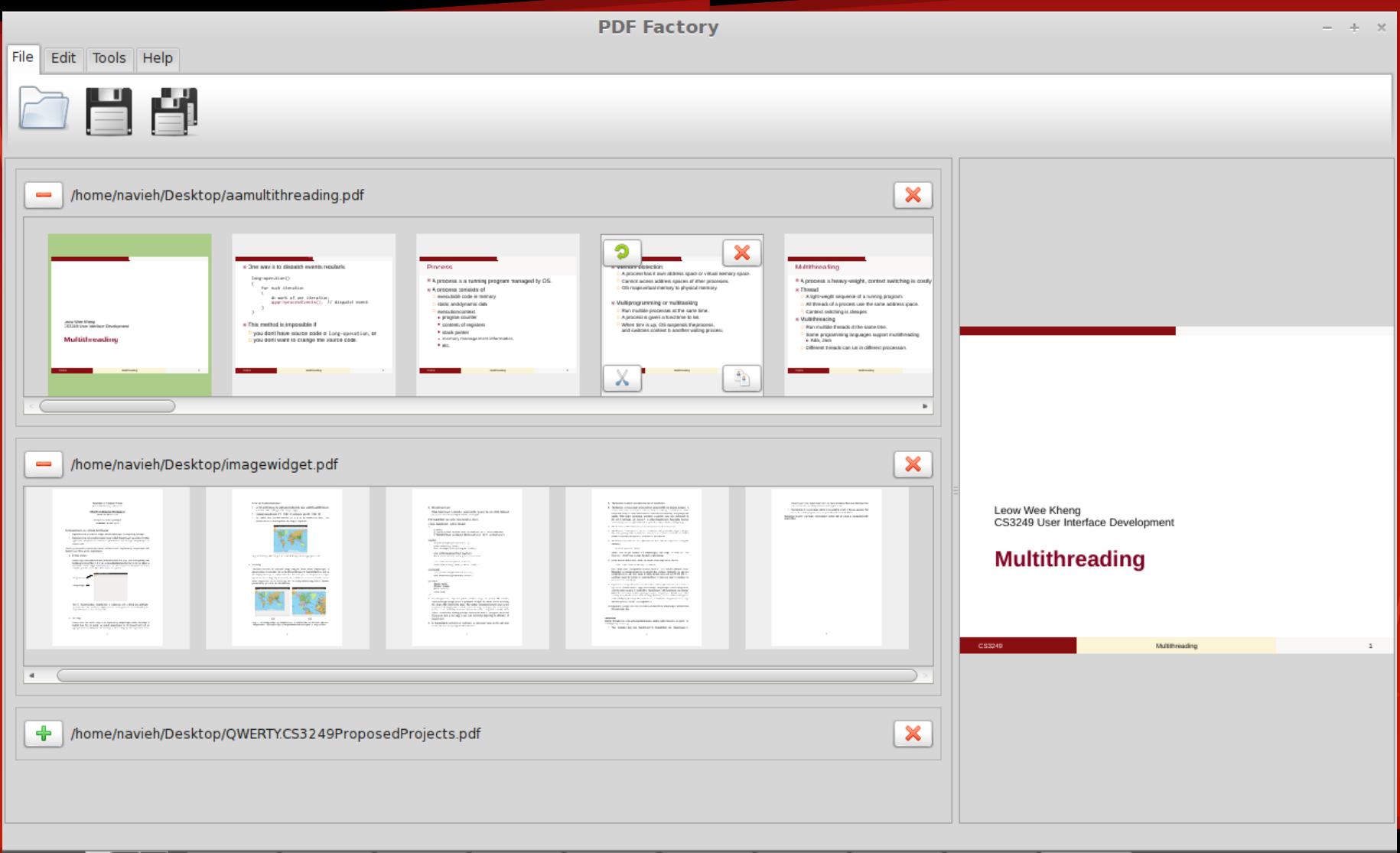

Dhuyn...

⊵ navi...

 $Qt$ <sub>2</sub> $Qt$  A...

 $\bullet$  PDF ...

 $97$  Q  $*$ 

 $\bigcirc$   $\bigcirc$  +99% 3.13  $\land$ 

 $\bullet$  PDF  $\ldots$ 

## **Focuses on mouse clicks**

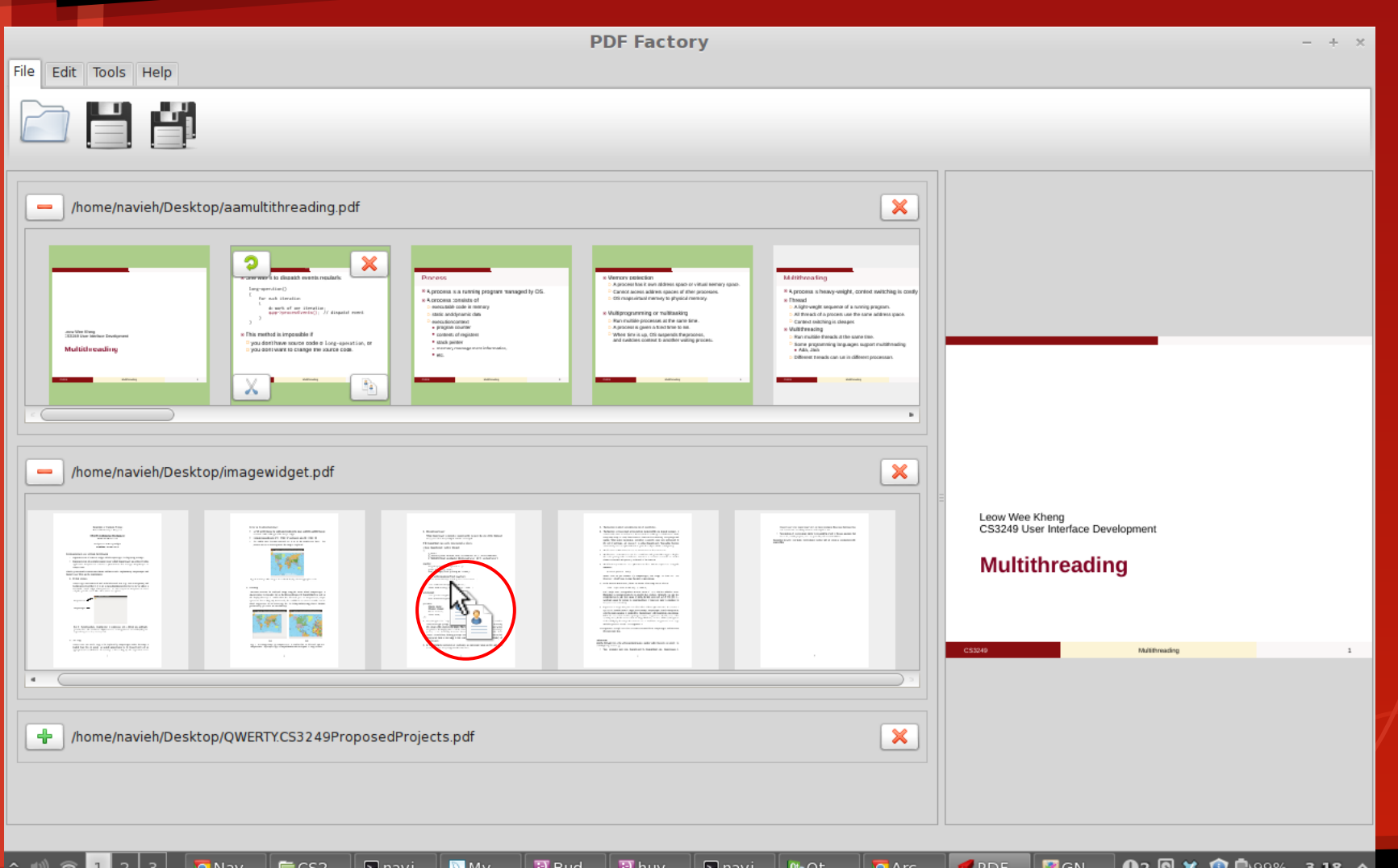

### **Easy multiple files access**

**D** Bu...

 $M$  My...

 $\blacksquare$  Pic...

**ig** mo...

图 na…

节 hu...

<u>⊠</u> na…

 $Qt_2Qt...$ 

 $Q$  Ar...

**K** PD...

 $\mathbb{F}[\mathbb{M}]$ 

 $\mathbb{R}$  [\*[...

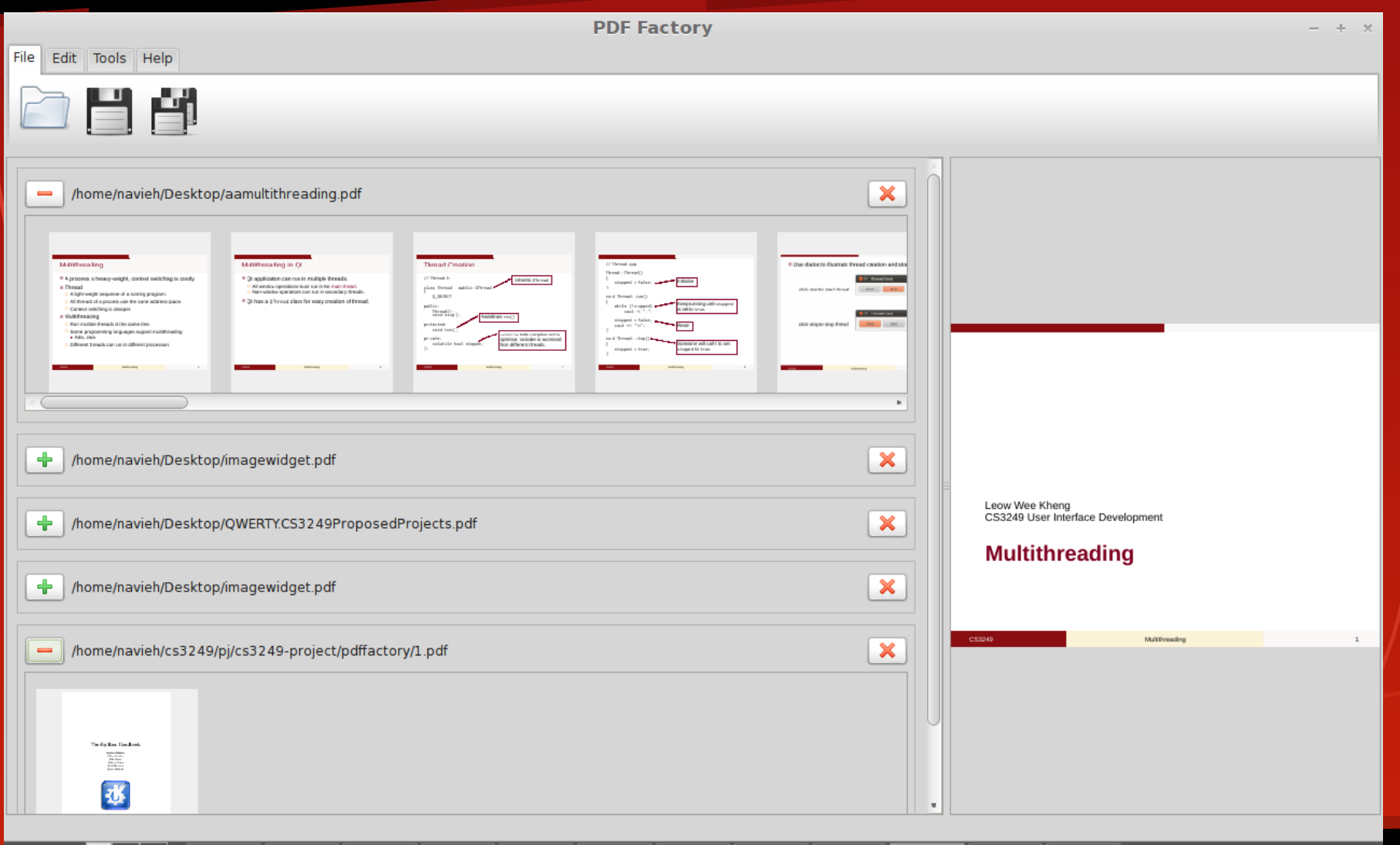

 $92$  **Q**  $\triangleright$  **Q**  $\blacksquare$  99% 3.25 ^

# Time compensation for PDFJam

- PDFJam command line
- no visible intermediate results
- needs to wait before executing next step

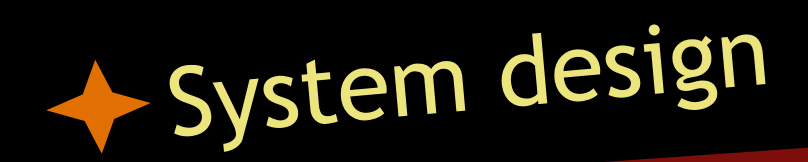

#### ● Model-View-Controller Architecture

- Separation of concerns
- Decoupling between components

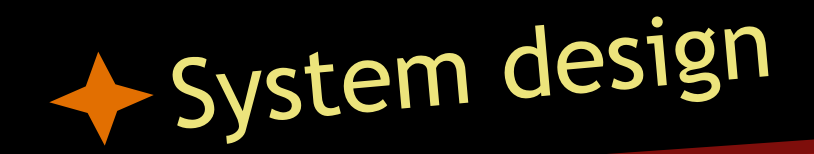

#### ● Challenges

○ Rendering pdf takes time: *do it in another thread!*

- PDF renderer lib is not thread-safe: *mutex - save some memory, slower to load creating multiple objects - one for each thread, sacrifice memory for performance*
- need to generate multiple PDFJam commands -> executing all commands at the export step costs some time...

*again, as user is editing, do it in another thread.*

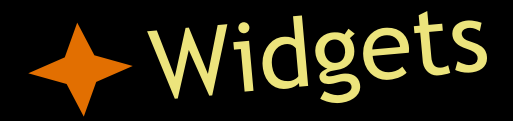

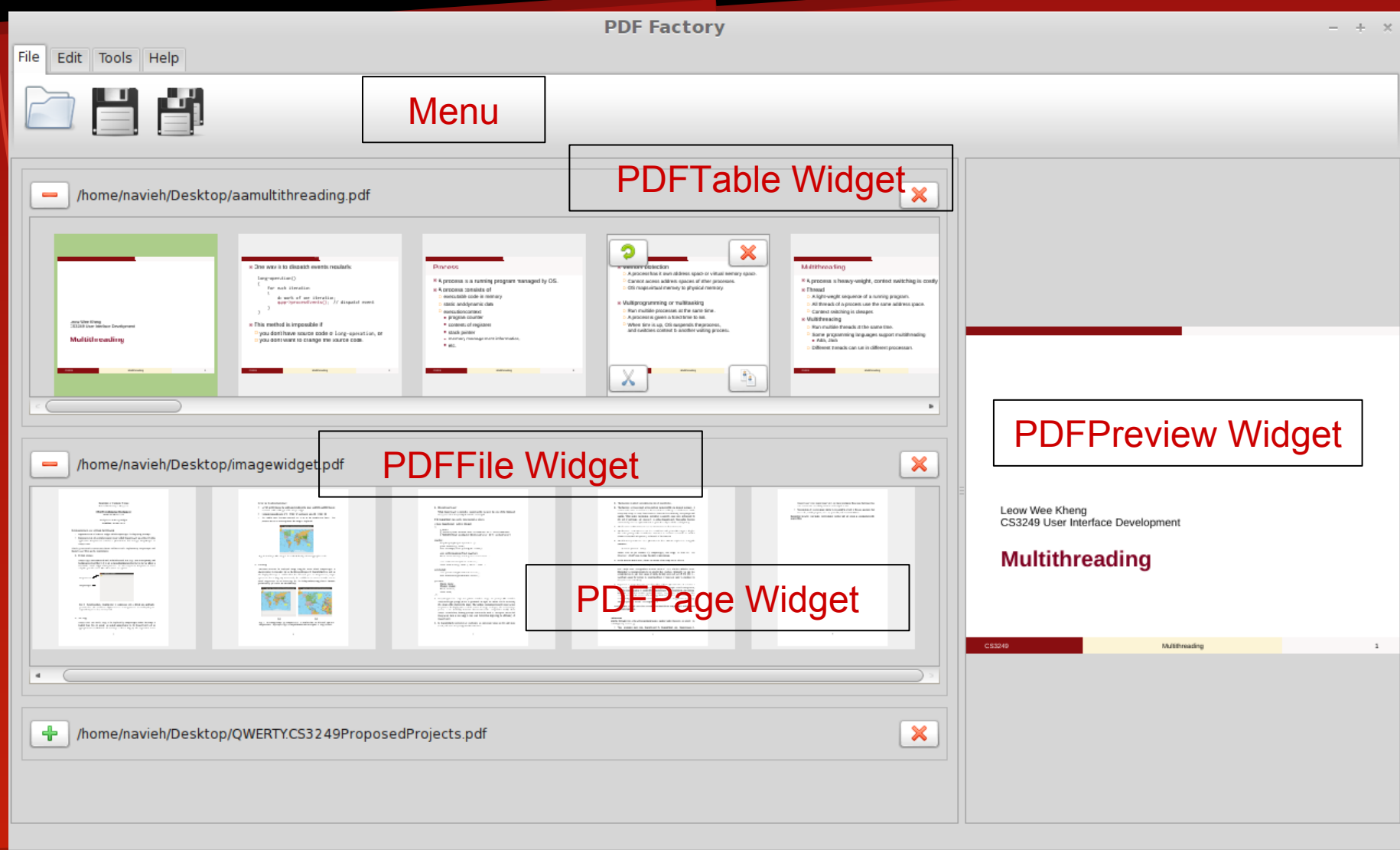

**SPDF ... 37 3 % ① 69% 3.13 △** 

**Q** PDF ...

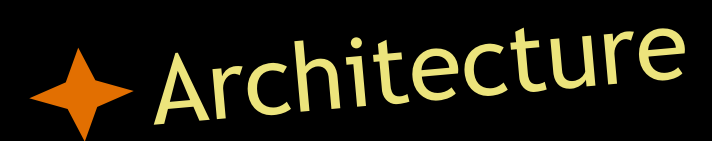

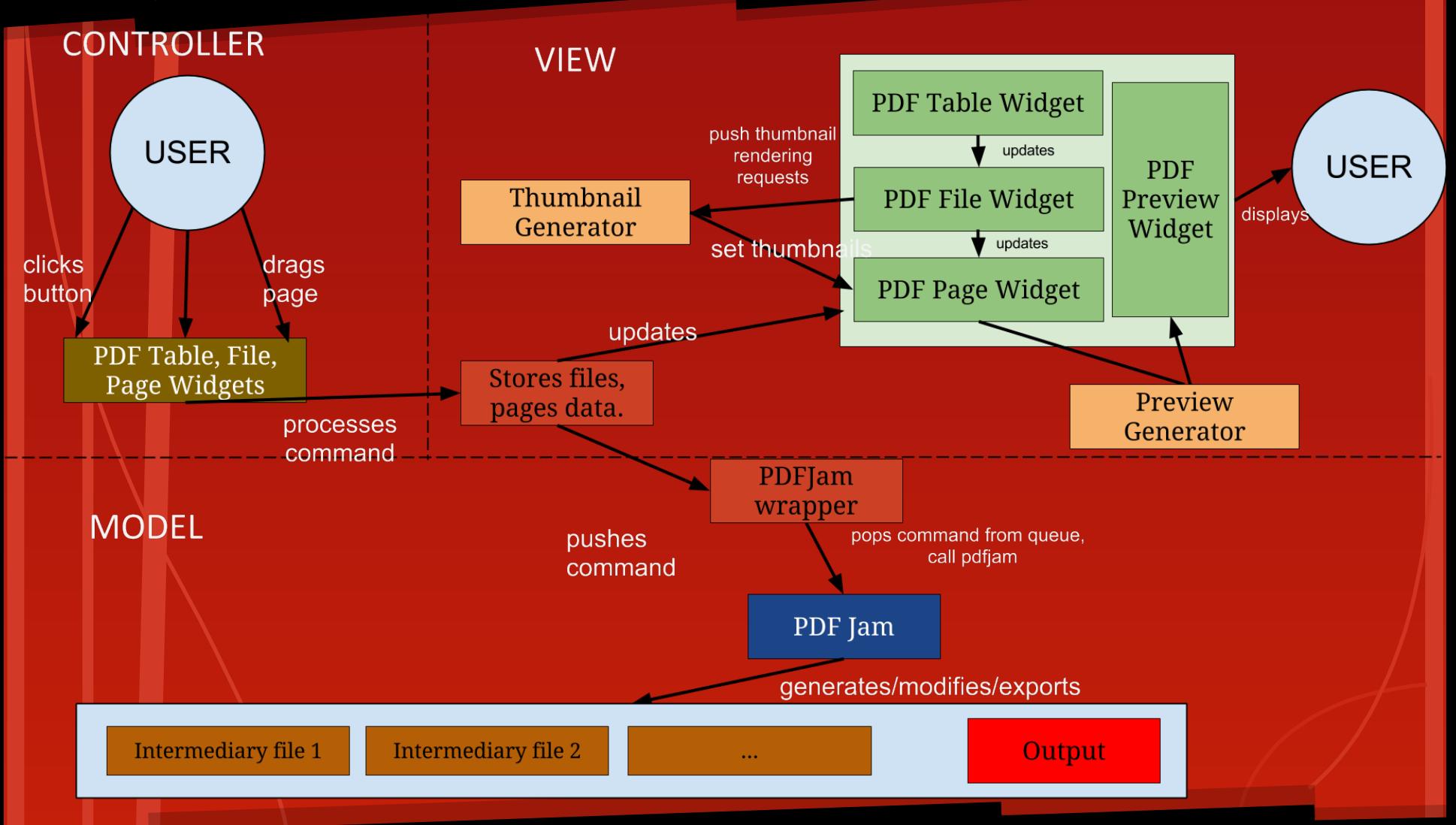

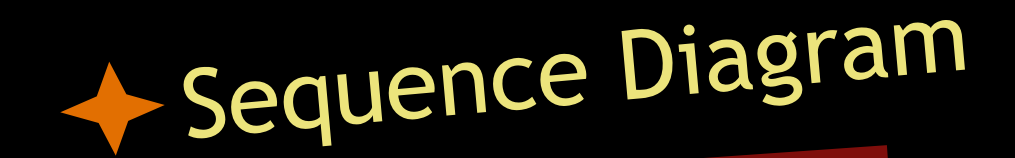

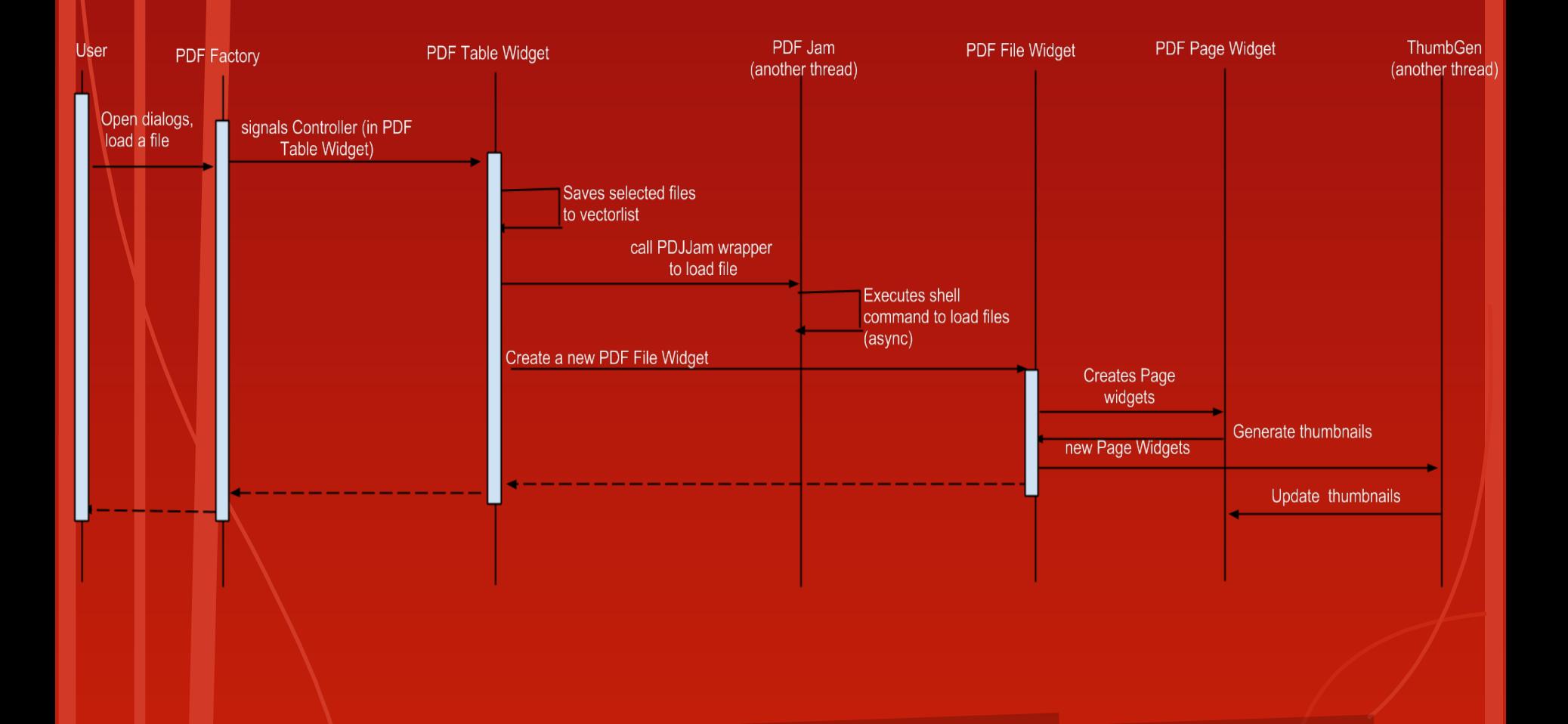

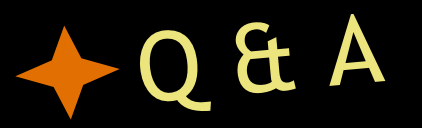

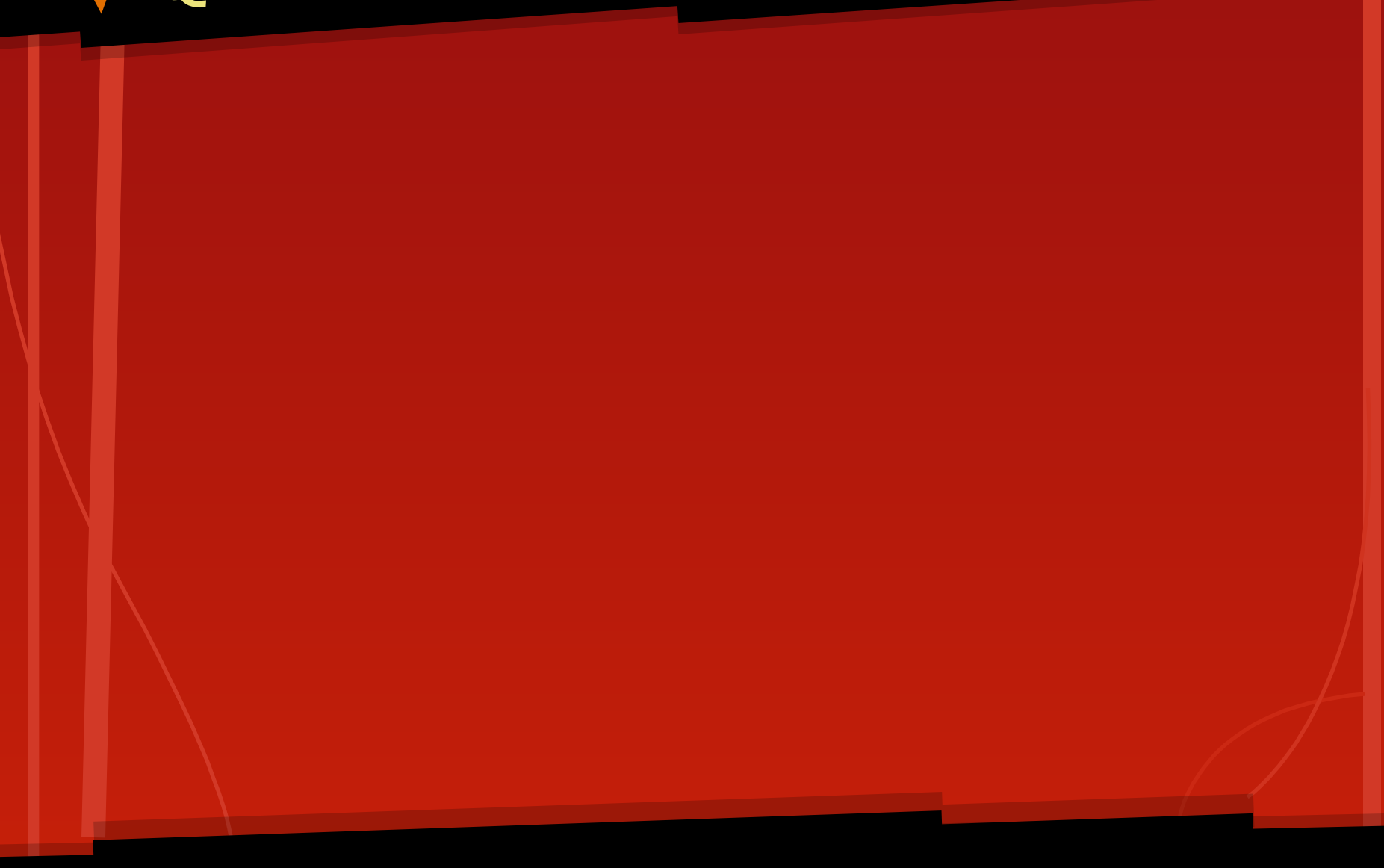